# **Simulation de la variable aléatoire exponentielle**

## **I/ Opposé d'un logarithme d'une variable uniforme**

## *1. Simulation*

liste =  $(-\ln(\text{alea}))$  for n in [1..1000]) histogramme liste, 0, 10, 10

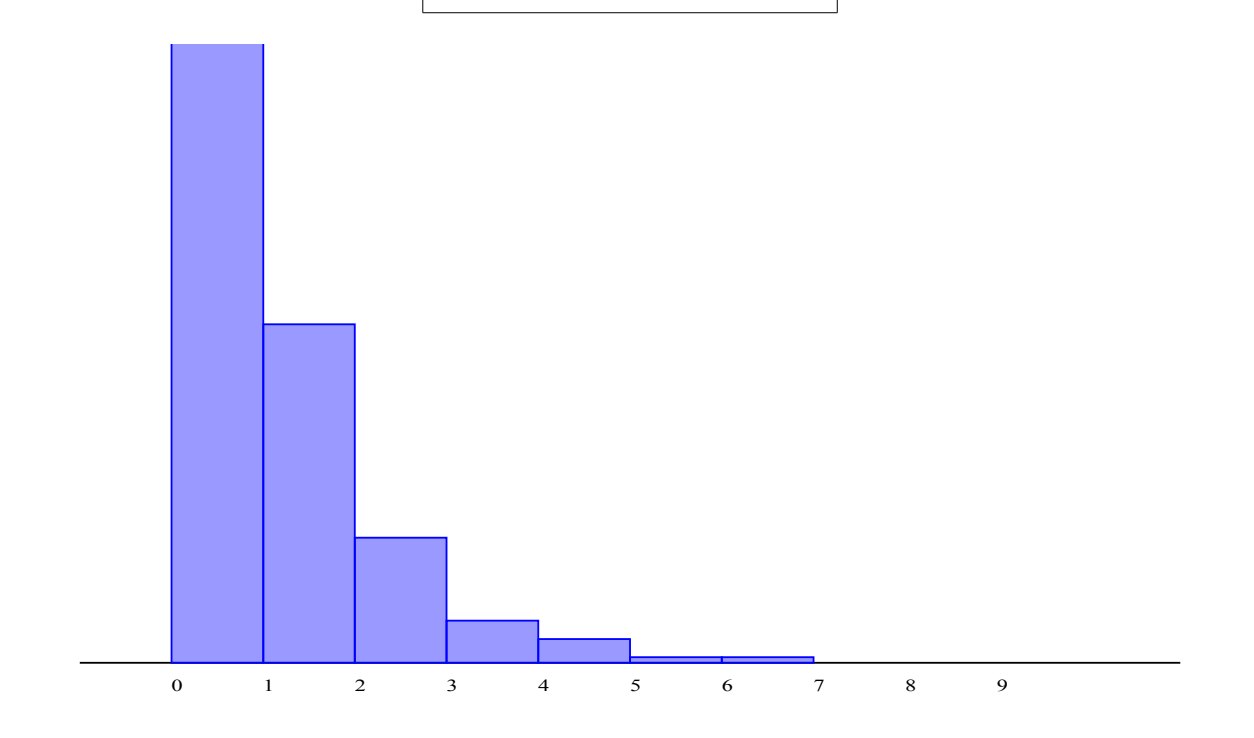

#### *2.Moyenne et écart-type*

Pour calculer la valeur moyenne :

liste =  $(-\ln(\text{alea}))$  for n in  $[1..1000])$ affiche laMoyenneDe liste

Résultat :

Algorithme lancé 0.9851562897945578

Algorithme exécuté en 15 millisecondes

La moyenne est donc 0.9851562897945578

Pour calculer l'écart-type :

liste =  $(-\ln(\text{alea}))$  for n in  $[1..1000])$ affiche lEcartTypeDe liste

Résultat :

Algorithme lancé 0.940535996204973

0.9139729702021192

Algorithme exécuté en 31 millisecondes

L'écart-type est donc 0.940535996204973 0.9139729702021192

#### *3. La loi*

pour afficher la représentation graphique de la loi exponentielle :

liste =  $(-\ln(\text{alea}))$  for n in  $[1..1000])$  $f = (x)$  ->  $exp(-x)$ dessineFonction f, 0, 10, 0, 1

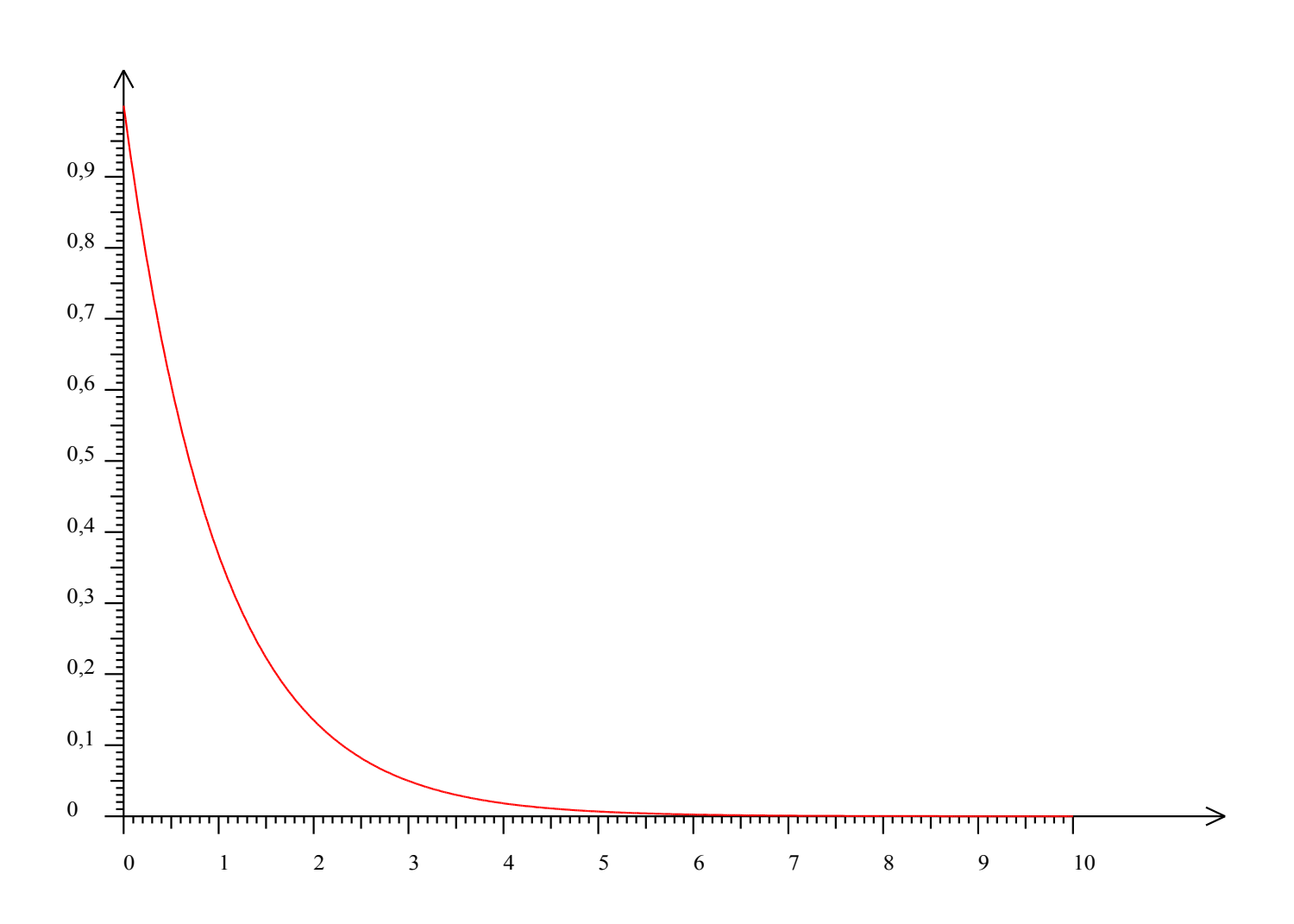

## *1. simulation :*

liste =  $(-0.1*ln(alea))$  for n in [1..1000]) histogramme liste, 0, 1, 10,

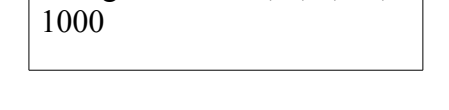

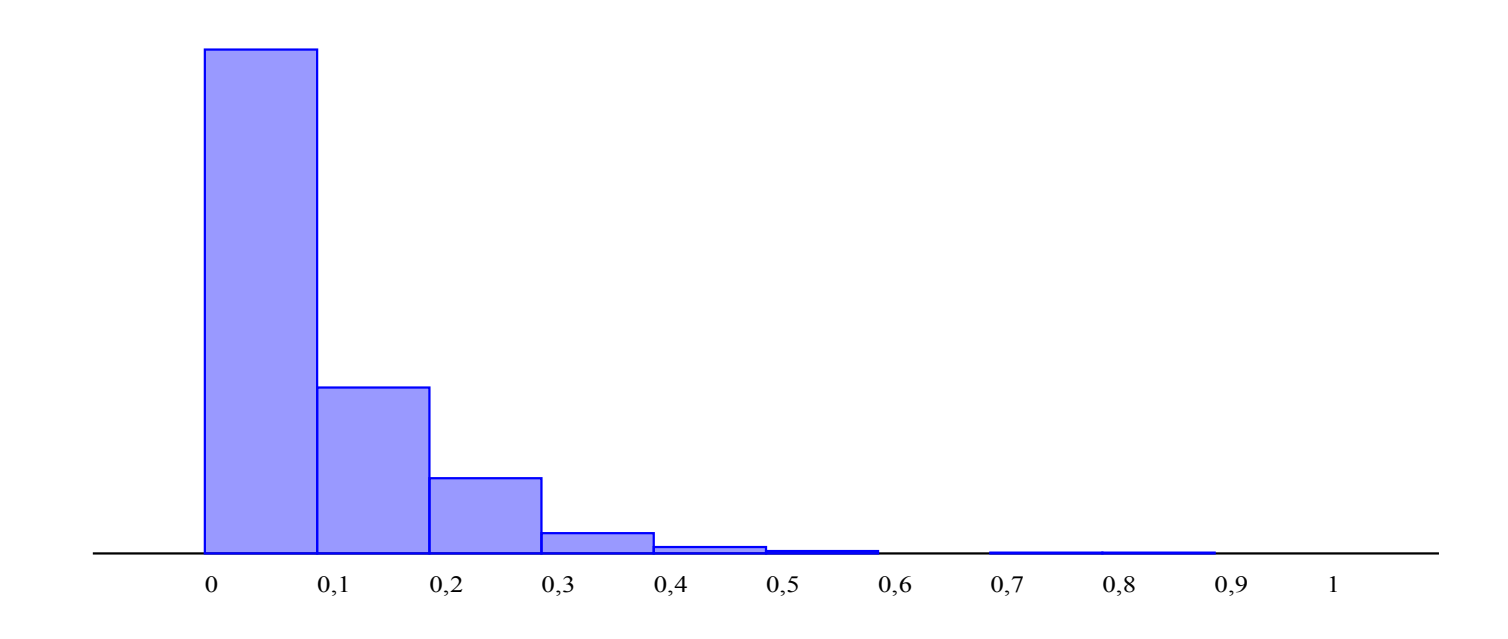

Pour calculer la valeur moyenne :

liste =  $(-0.1*ln(alea))$  for n in  $[1..1000]$ affiche laMoyenneDe liste

Résultat :

Algorithme lancé

0.10135159223320811

Algorithme exécuté en 0 millisecondes

La moyenne est donc : 0.10135159223320811

Pour calculer l'écart-type :

liste =  $(-0.1*ln(alea))$  for n in [1..1000]) affiche lEcartTypeDe liste

Résultat :

Algorithme lancé

0.10270775631967867

Algorithme exécuté en 0 millisecondes

L'écart-type est donc : 0.10270775631967867

### *3. la loi*

liste =  $(-0.1*ln(alea))$  for n in  $[1..1000])$ f = (x) -> 10\*exp(-10\*x) dessineFonction f, 0, 1, 0, 10

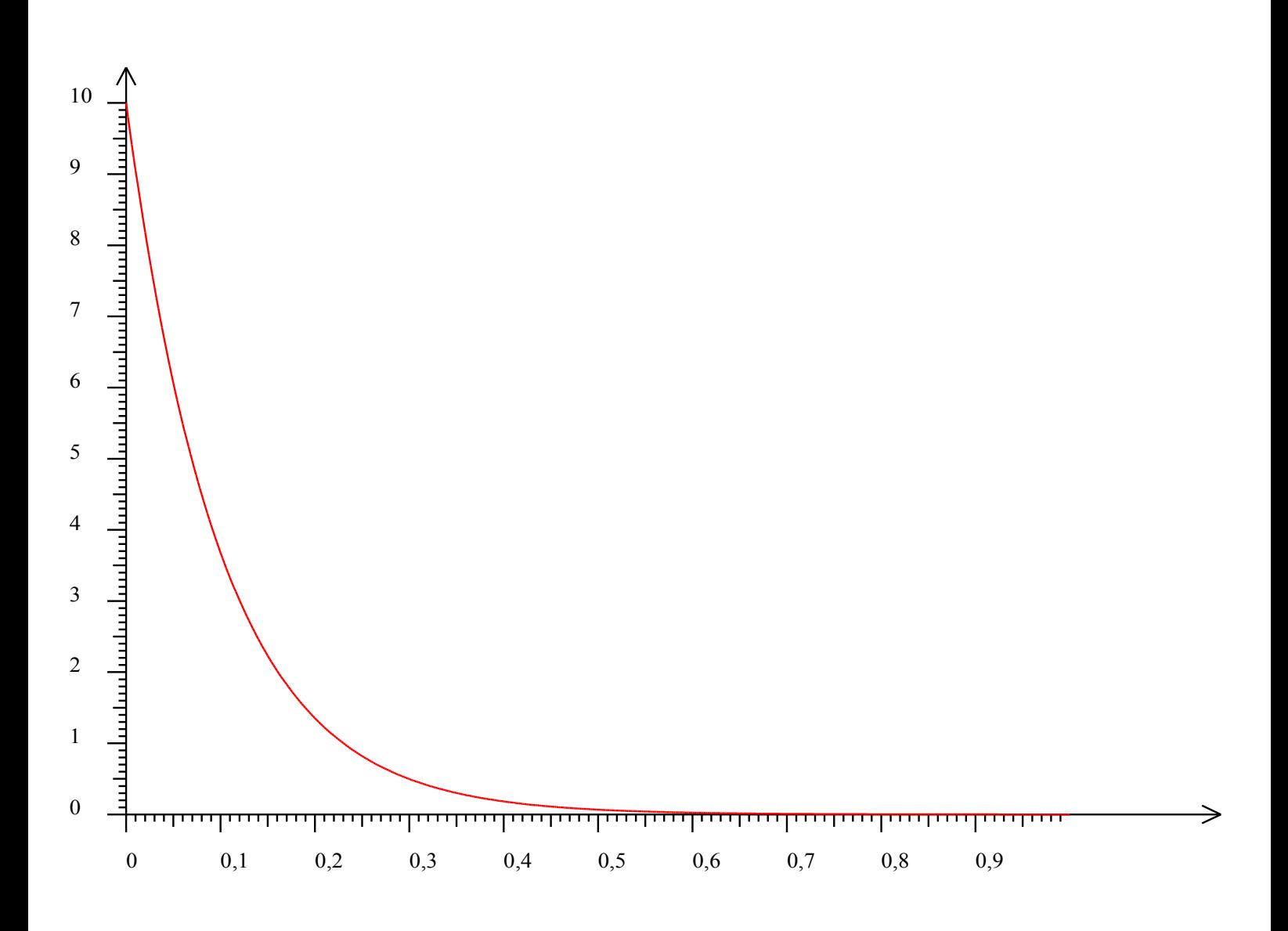